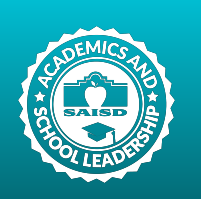

# **Spanish Language Arts** 2<sup>nd</sup> Grade **3rd Nine Weeks**

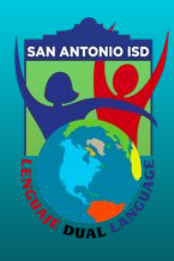

This academic overview can be used to monitor and support your child's at-home learning progress.

## **Unit 5: Taking Care of Self / Cuidándose**

### **Student Learning Targets**

- I can sort words in alphabetical order
- I can read fluently and recount the text, maintaining the logical order and meaning
- I can identify the elements of the plot (main events, conflict and resolution)
- I can explain the author's purpose
- I can write drafts, edit and publish my own stories to share

#### **Westions to Check for Unit Understanding**

- What is the conflict in the selection? What was the solution?
- What are the most important details in the selection?
- Why do you think the author wrote the selection?
- How does the structure of the text help the reader understand the author's purpose?
- How can you write a story by reporting on a particular topic?

## **Unit 6: Priorities / Prioridades**

## **Student Learning Targets**

- I can decode words and read fluently to recount the selection
- I can write multisyllabic words
- I can read a text and understand the main events and conflict and resolution
- I can recognize the characteristics and structures of an informational text
- I can write a focused and organized story to share

## **Westions to Check for Unit Understanding**

- What happened during the selection you read? What's the conflict? What's the solution?
- What are the features in an informational text?
- What are the most important events in the selection?
- What is the author's purpose in writing the selection?
- What do you think about \_\_\_\_\_'s actions? What evidence helps you know the answer?

#### More information for parents: Canvas Click Here:

- [Spanish Presentation](https://drive.google.com/file/d/1pgkDRxPf6iYGEuY0n5ObsK0xc6z1kxDQ/view?usp=sharing)
- [Parent Guide](https://docs.google.com/presentation/d/1dfIKNV8AnXrfakngQg_GvkrRNjCycwHXxf27HjKTUmQ/edit#slide=id.g8d9e4efc2f_0_55)
- [Instructions for Single Sign-On](https://drive.google.com/file/d/12IDoW--j86IAKExnOT6kzzO7doJOQeTL/view)